# SanDisk® Clip Sport Go

### Uživatelský manuál

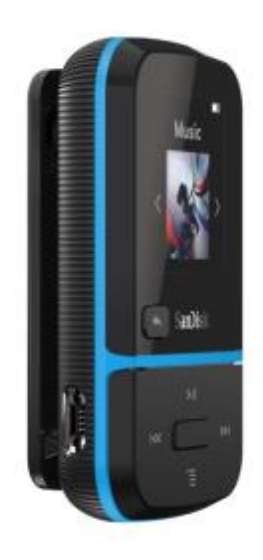

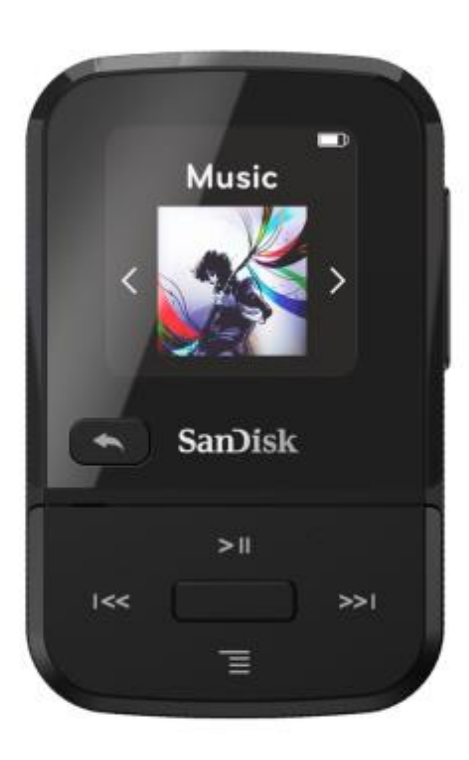

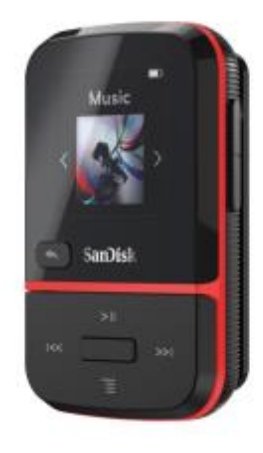

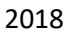

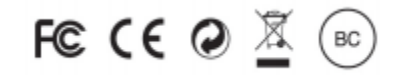

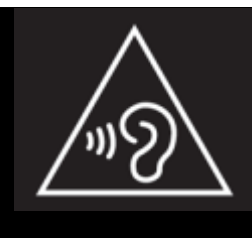

## **STOP! DŮLEŽITÉ INFORMACE** Než začnete používat Váš nový MP3 přehrávač, věnujte prosím pozornost tomuto návodu

- *Poslech příliš hlasité hudby po delší dobu může vést k poškození Vašeho sluchu.*
- *Před použitím přehrávače se plně seznamte s informacemi v tomto návodu.*
- *Pokud zrovna přehrávač nepoužíváte, ujistěte se že je ztišený, nebo vypnutý.*

Pro více informací můžete navštívit web:

[https://kb.sandisk.com/app/answers/detail/a\\_id/21140/](https://kb.sandisk.com/app/answers/detail/a_id/21140/)

#### Obsah

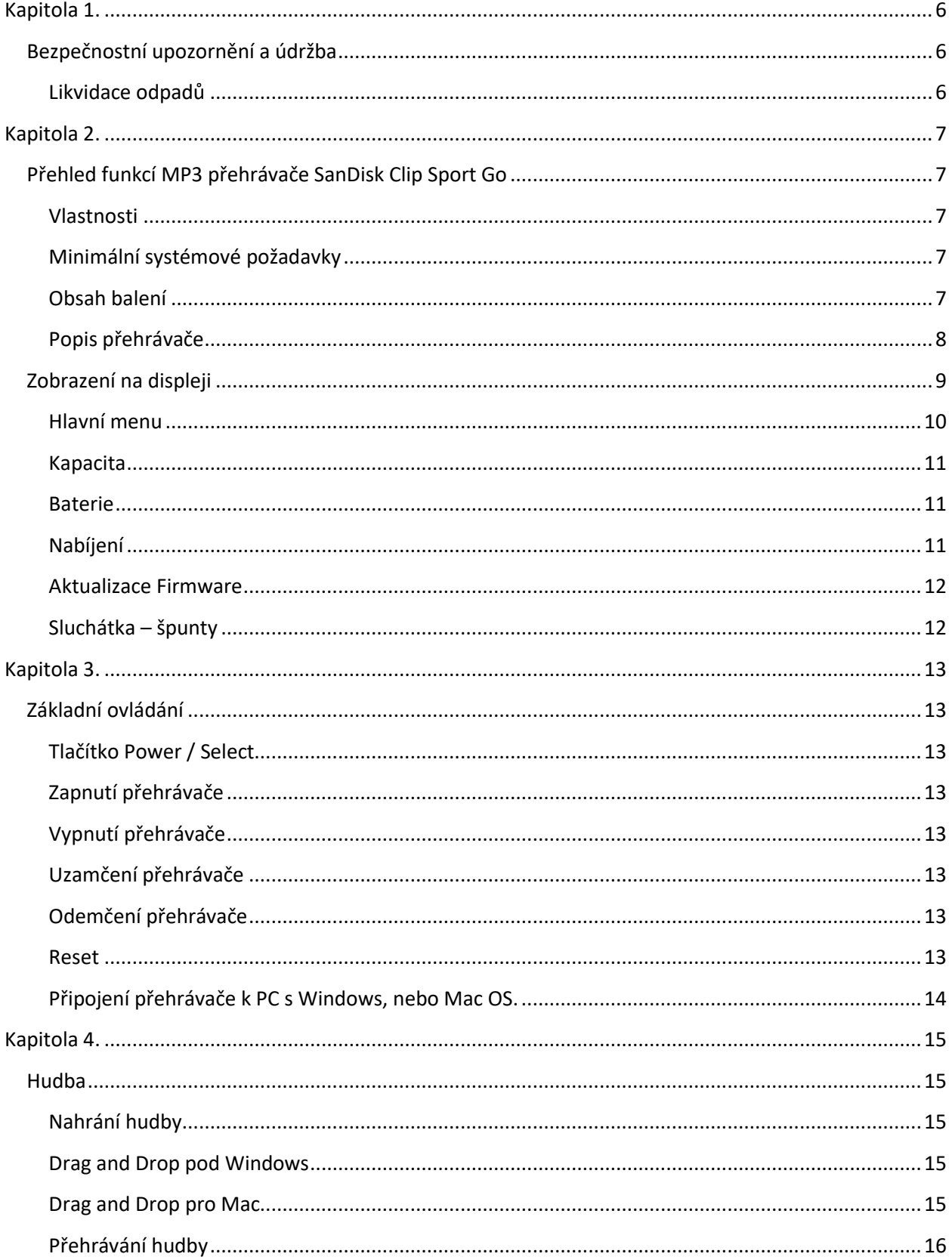

# **Obsah je uzamčen**

**Dokončete, prosím, proces objednávky.**

**Následně budete mít přístup k celému dokumentu.**

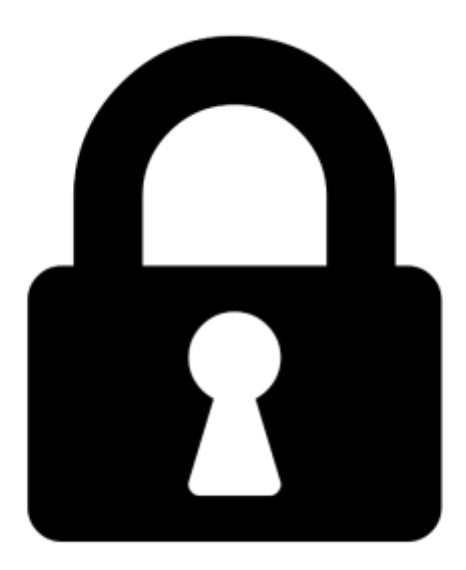

**Proč je dokument uzamčen? Nahněvat Vás rozhodně nechceme. Jsou k tomu dva hlavní důvody:**

1) Vytvořit a udržovat obsáhlou databázi návodů stojí nejen spoustu úsilí a času, ale i finanční prostředky. Dělali byste to Vy zadarmo? Ne\*. Zakoupením této služby obdržíte úplný návod a podpoříte provoz a rozvoj našich stránek. Třeba se Vám to bude ještě někdy hodit.

*\*) Možná zpočátku ano. Ale vězte, že dotovat to dlouhodobě nelze. A rozhodně na tom nezbohatneme.*

2) Pak jsou tady "roboti", kteří se přiživují na naší práci a "vysávají" výsledky našeho úsilí pro svůj prospěch. Tímto krokem se jim to snažíme překazit.

A pokud nemáte zájem, respektujeme to. Urgujte svého prodejce. A když neuspějete, rádi Vás uvidíme!